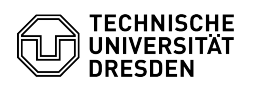

## privacyIDEA Authenticator als Authenticator-App

## 20.05.2024 13:43:40

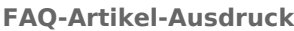

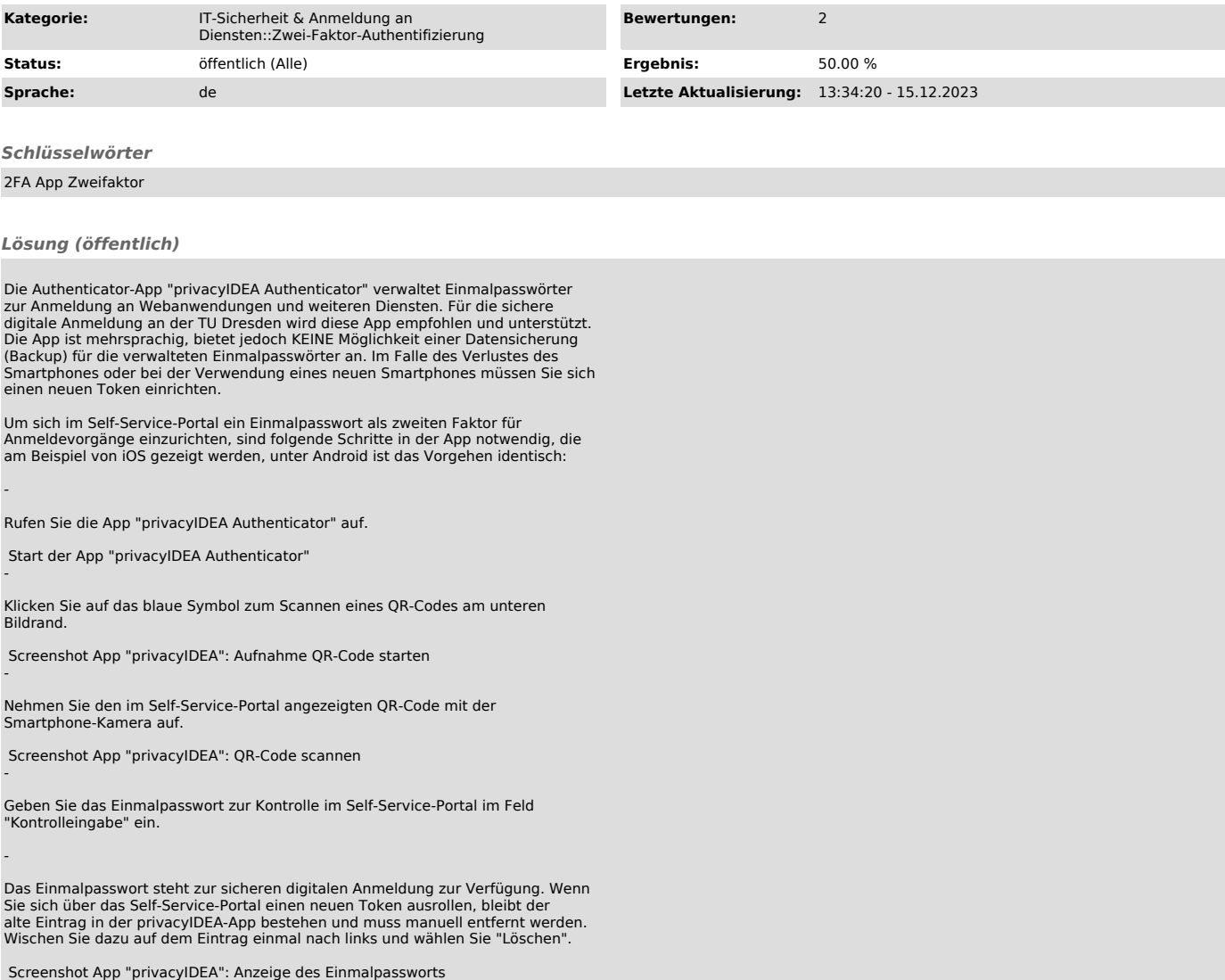